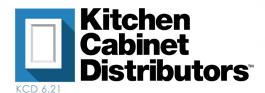

## Tools and Materials Needed for Assembly:

- Staple Gun with ½" staples
- Drill
- Hammer and Mallet
- Wood Glue (optional)

- Bar Clamp
- Marking Jig
- Knife
- Pencil

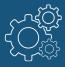

## Instructions:

- 1. Clamp the two sections of the face frame together and screw together with 1 ¼" screws on both ends.
- 2. Apply glue (optional) to the face frame dado. Insert cabinet sides and staple at a 45-degree angle into the face frame.
- 3. Glue (optional) and insert the cabinet bottom into the dados. Then, staple at a 45-degree angle at the bottom into the cabinet sides. Using the assembly blocks, secure the bottom to the face frame and both sides by placing a pair of staples into each leg of the block.
- 4. Notice that one piece of the toe kick is ½" longer than the other piece. At a 90-degree angle, line up the end of the longer piece on top of the end of the shorter piece. Staple along the end and reinforce with two screws.
- 5. Attach assembly blocks to the toe kick at each end and in the center of each section. Then, line the toe kick up to the bottom of the cabinet and secure with the assembly blocks.
- 6. Install shelf clips into sides and insert the shelf into the cabinet.
- 7. If you are installing a Lazy Susan Kit, please follow the Lazy Susan Kit instructions and install before proceeding to the next step.
- 8. Glue (optional) and insert the cabinet top into the dados. Then staple at a 45-degree angle at the top into the cabinet sides. Using the assembly blocks, secure the top to the face frame and both sides.
- 9. Insert the cabinet back into the dados of the cabinet sides. Using a jig, mark the cabinet back. Then screw the back to the top and bottom.
- 10. Install the 2 ¼" hinge blocks onto the cabinet side up against the face frame.
- 11. Install door hinges onto both cabinet doors. Install doors onto cabinet by securing the hinge plate onto the hinge block ensuring the hinge plate lip is touching the back side of the face frame.

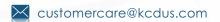

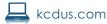